# **HiLearn Documentation**

*Release 0.2.2*

**Yuanhua Huang**

**Mar 09, 2021**

# **MAIN**

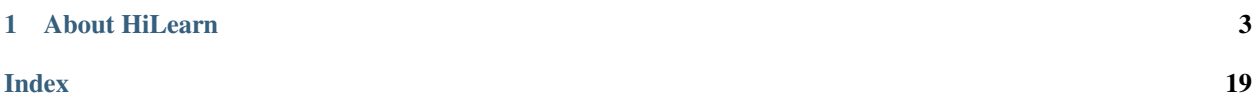

### **CHAPTER**

## **ABOUT HILEARN**

<span id="page-6-0"></span>A small library of machine learning models and utility & plotting functions:

- 1. a set of utility functions, e.g., wrap function for cross-validation on regression and classification models
- 2. a set of small models, e.g., mixture of linear regression model
- 3. a set of plotting functions, e.g., *corr\_plot*, *ROC\_curve*, *PR\_curve*

### **1.1 Installation**

### **1.1.1 Easy install**

HiLearn is available through [pypi.](https://pypi.org/project/hilearn) To install, type the following command line, and add  $-U$  for upgrading:

```
pip install -U hilearn
```
Alternatively, you can install from this GitHub repository for latest (often development) version by following command line

pip install -U git+https://github.com/huangyh09/hilearn

In either case, if you don't have write permission for your current Python environment, add --user, but check the previous section on create your own conda environment.

### **1.1.2 Issues**

If you have any issue, please report it to the issue on [hilearn github.](https://github.com/huangyh09/brie/issues)

# **1.2 Plotting**

Plotting functions for data visualization.

### <span id="page-7-0"></span>**1.2.1 Scatter plots**

#### **Correlation plot**

hilearn.plot.**corr\_plot**(*x*, *y*, *max\_num=10000*, *outlier=0.01*, *line\_on=True*, *legend\_on=True*, *size=30*, *dot\_color=None*, *outlier\_color='r'*, *alpha=0.8*, *color\_rate=10*, *corr\_on=None*)

Correlation plot for large number of dots by showing the density and Pearson's correlatin coefficient

#### **Parameters**

- $\mathbf{x}$  (*array\_like*, (1, )) Values on x-axis
- **y** (*array* like,  $(1, 0)$  Values on y-axis
- **max\_num** (int) Maximum number of dots to plotting by subsampling
- **outlier** (*float*) The proportion of dots as outliers in different color
- **line\_on** (bool) If True, show the regression line
- **legend\_on** (bool) If True, show the Pearson's correlatin coefficient in legend. Replace of *corr\_on*
- **size** (float) The dot size
- **dot\_color** (string) The dot color. If None (by default), density color will be use
- **outlier** color (string) The color for outlier dot
- **alpha**  $(f$ loat) The transparency: 0 (fully transparent) to 1
- **color\_rate** (float) Color rate for density

Returns ax – The Axes object containing the plot.

Return type matplotlib Axes

#### **Examples**

```
>>> import numpy as np
>>> from hilearn.plot import corr_plot
>>> np.random.seed(1)
>>> x = np.append(np.random.normal(size=200), 5 + np.random.normal(size=500))
\Rightarrow \frac{1}{2} \times \frac{1}{2} \times \frac{1}{2} \times \frac{1}{2} \times \frac{1}{2} \times \frac{1}{2} \times \frac{1}{2} \times \frac{1}{2} \times \frac{1}{2} \times \frac{1}{2} \times \frac{1}{2} \times \frac{1}{2} \times \frac{1}{2} \times \frac{1}{2} \times \frac{1}{>>> corr_plot(x, y)
```
#### **Regression plot**

hilearn.plot.**regplot**(*x*, *y*, *hue=None*, *hue\_values=None*, *show\_corr=True*, *legend\_on=True*, *\*\*kwargs*)

Extended plotting of *seaborn.regplot* with showing correlation coeffecient and supporting multiple regression lines by hue (and hue\_values)

#### **Parameters**

- $\mathbf{x}$  (*array\_like*, (1, )) Values on x-axis
- $\mathbf{y}$  (*array\_like*, (1, )) Values on y-axis
- **hue** (*array\_like*, (1, )) Values to stratify samples into different groups

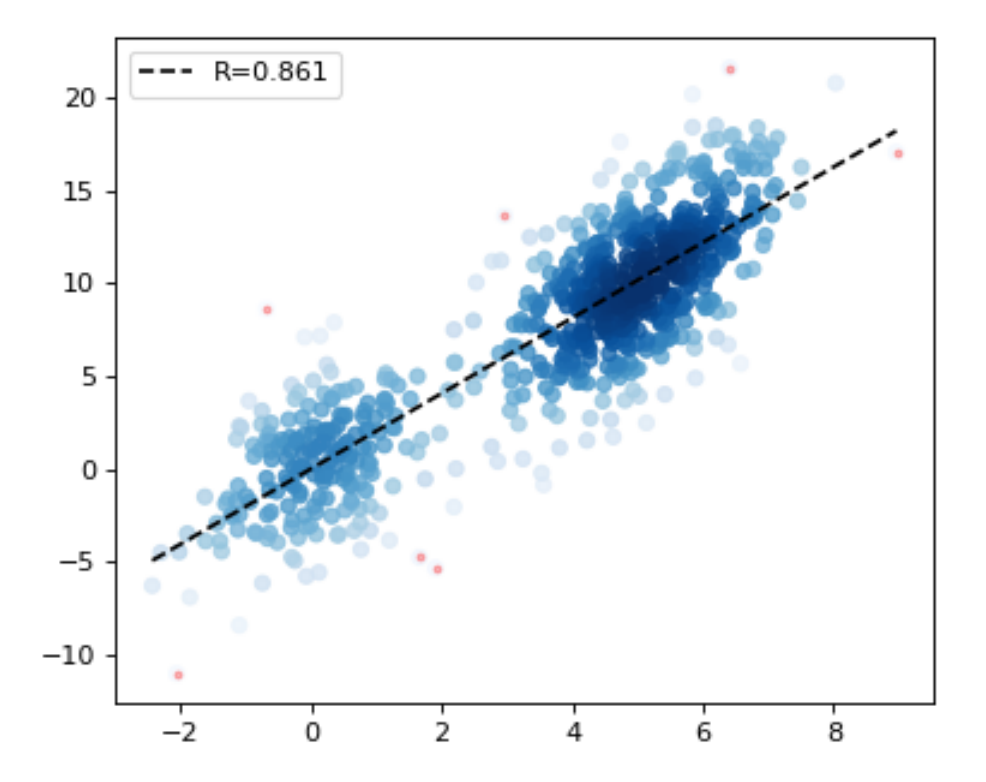

- **hue\_values** (list or *array\_like*) A list of unique hue values; orders are retained in plotting layers
- **show\_corr** (bool) Whether show Pearson's correlation coefficient in legend
- **legend\_on** (bool) Whether display legend
- **\*\*kwargs** for *seaborn.regplot* [https://seaborn.pydata.org/generated/seaborn.regplot.](https://seaborn.pydata.org/generated/seaborn.regplot.html) [html](https://seaborn.pydata.org/generated/seaborn.regplot.html)

Returns ax – The Axes object containing the plot. same as seaborn.regplot

Return type matplotlib Axes

```
>>> import numpy as np
>>> from hilearn.plot import regplot
>>> np.random.seed(1)
\Rightarrow x1 = np.random.randn(50)\Rightarrow \times 2 = np.random.randn(50)>>> y1 = 2 * x1 + (0.5 + 2 * x1) * np.random.randn(50)>>> y2 = 4 \times x2 + ((2 + x2) \times x2) \times np.random.randn(50)\Rightarrow x, y = np.append(x1, x2), np.append(y1, y2)>>> hue = np.array(['group1'] * 50 + ['group2'] * 50)>>> regplot(x, y, hue)
```
<span id="page-9-0"></span>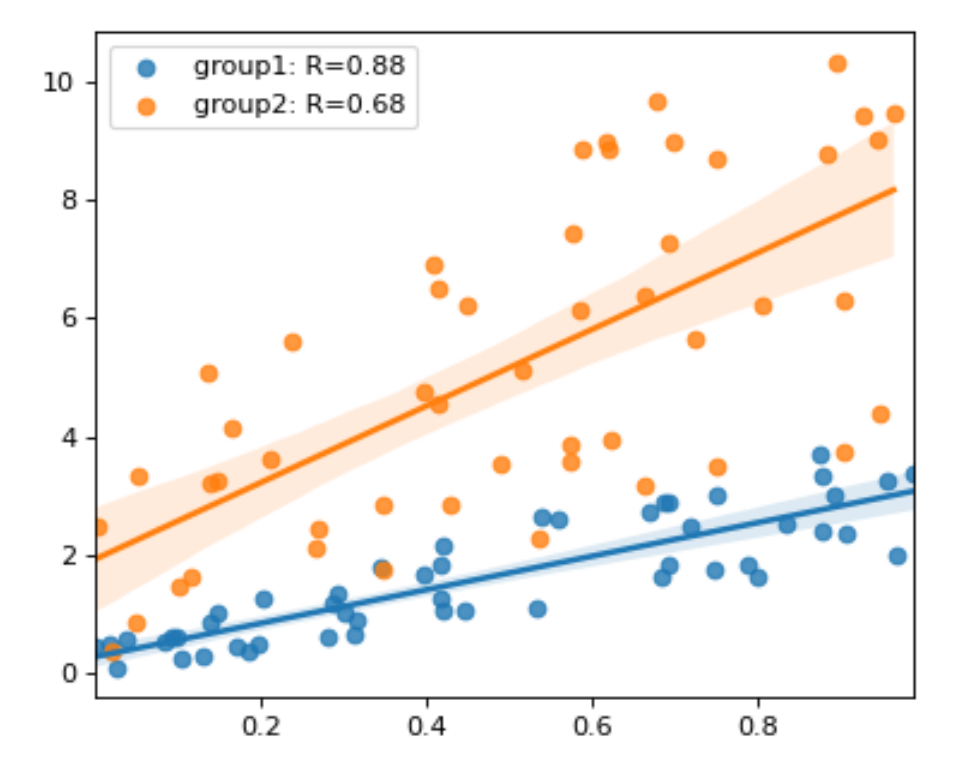

### **1.2.2 Curve Plots**

#### **Receiver operating characteristic curve**

hilearn.plot.**ROC\_plot**(*state*, *scores*, *threshold=None*, *color=None*, *legend\_on=True*, *legend\_label='predict'*, *base\_line=True*, *linewidth=1.5*, *label=None*)

Plot ROC curve and calculate the Area under the curve (AUC) from the prediction scores and true labels.

#### **Parameters**

- **state** (*array\_like*, (1, )) Label state for the ground truth with binary value
- **scores** (*array\_like*, (1, )) Predicted scores for being positive
- **threshold** (*float*) The suggested threshold to add as a dot on the curve
- **outlier** (*float*) The proportion of dots as outliers in different color
- **color** (string) Color for the curve and threshold dot
- **legend\_on** ( $boo1$ ) If True, show the Pearson's correlatin coefficient in legend
- **legend\_label** (string) The legend label to add, replace of old argument *label*
- **base\_line** (*bool*) If True, add the 0.5 baseline as random guess
- **linewidth** (float) The line width

#### Returns

• (fpr, tpr, thresholds, auc) (*tuple of values*)

- fpr (*array*) False positive rate with each threshold
- tpr (*array*) True positive rate with each threshold
- thresholds (*array*) Value of all thresholds
- auc (*float*) The overall area under the curve (AUC)

```
>>> import numpy as np
>>> from hilearn.plot import ROC_plot
>>> np.random.seed(1)
\Rightarrow \text{score0} = \text{np.random.randn}(100) \cdot 0.8>>> score1 = 1 - 0.4 \times np.random.randn(300)>>> scores = np.append(score0, score1)
>>> state = np.append(np.zeros(100), np.ones(300))
>>> res = ROC_plot(state, scores, threshold=0.5, color='blue')
```
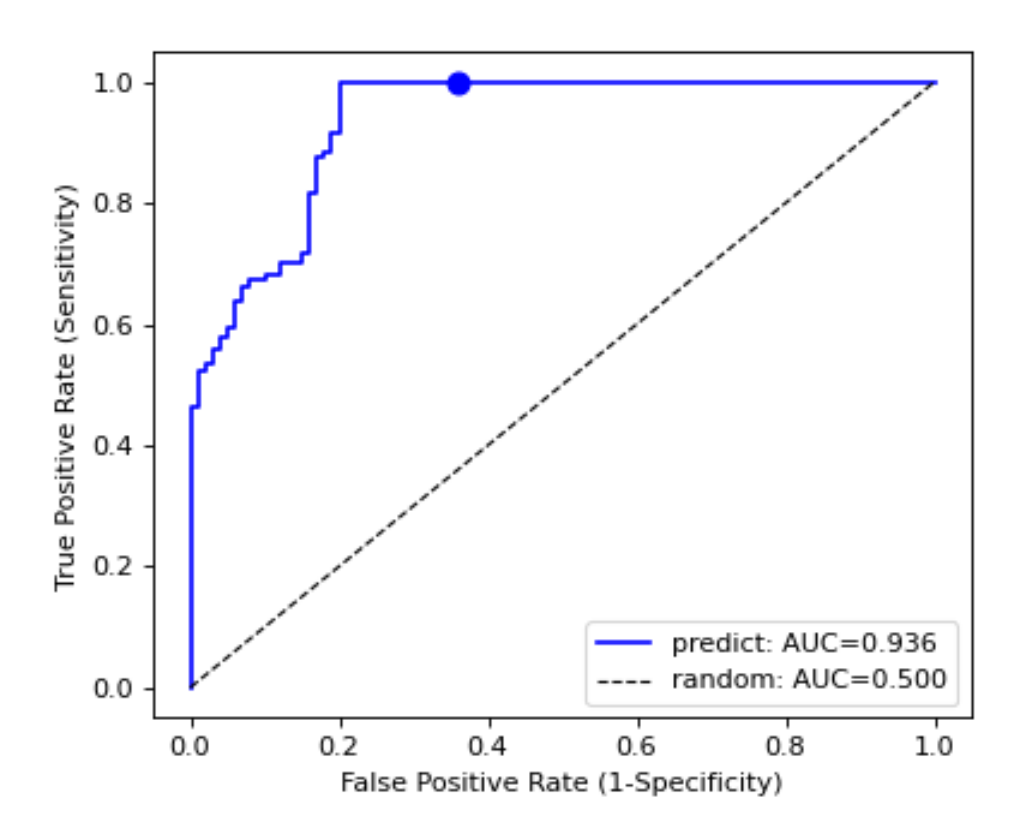

#### <span id="page-11-0"></span>**Precision-recall curve**

hilearn.plot.**PR\_curve**(*state*, *scores*, *threshold=None*, *color=None*, *legend\_on=True*, *legend\_label='predict'*, *base\_line=False*, *linewidth=1.5*, *label=None*)

Plot Precision-recall curve and calculate the Area under the curve (AUC) from the prediction scores and true labels.

#### **Parameters**

- **state** (*array\_like*, (1, )) Label state for the ground truth with binary value
- **scores** (*array\_like*, (1, )) Predicted scores for being positive
- **threshold** (*float*) The suggested threshold to add as a dot on the curve
- **outlier** (*float*) The proportion of dots as outliers in different color
- **color** (string) Color for the curve and threshold dot
- **legend\_on** (bool) If True, show the Pearson's correlatin coefficient in legend
- **legend\_label** (string) The legend label to add, replace of old argument *label*
- **base** line (bool) If True, add the 0.5 baseline as random guess
- **linewidth** (float) The line width

#### Returns

- (rec, pre, thresholds, auc) (*tuple of values*)
- rec (*array*) Recall values with each threshold
- **pre** (*array*) Precision values with each threshold
- thresholds (*array*) Value of all thresholds
- auc (*float*) The overall area under the curve (AUC)

#### **Examples**

```
>>> import numpy as np
>>> from hilearn.plot import PR_curve
>>> np.random.seed(1)
\Rightarrow \text{score0} = \text{np.random.randn(100) } \times 0.8>>> score1 = 1 - 0.4 \times np.random.randn(300)>>> scores = np.append(score0, score1)
>>> state = np.append(np.zeros(100), np.ones(300))
>>> res = PR_curve(state, scores, threshold=0.5, color='blue')
```
### **1.2.3 Boxgroup plot**

hilearn.plot.**boxgroup**(*x*, *labels=None*, *conditions=None*, *colors=None*, *notch=False*, *sys=''*, *widths=0.9*, *patch\_artist=True*, *alpha=1*, *\*\*kwargs*) Make boxes for a multiple groups data in different conditions.

#### **Parameters**

• **x** (a list of multiple groups) – The input data, e.g., [group1, group2, . . . , groupN]. If there is only one group, use [group1]. For each gorup, it can be an array or a list, containing the same number of conditions.

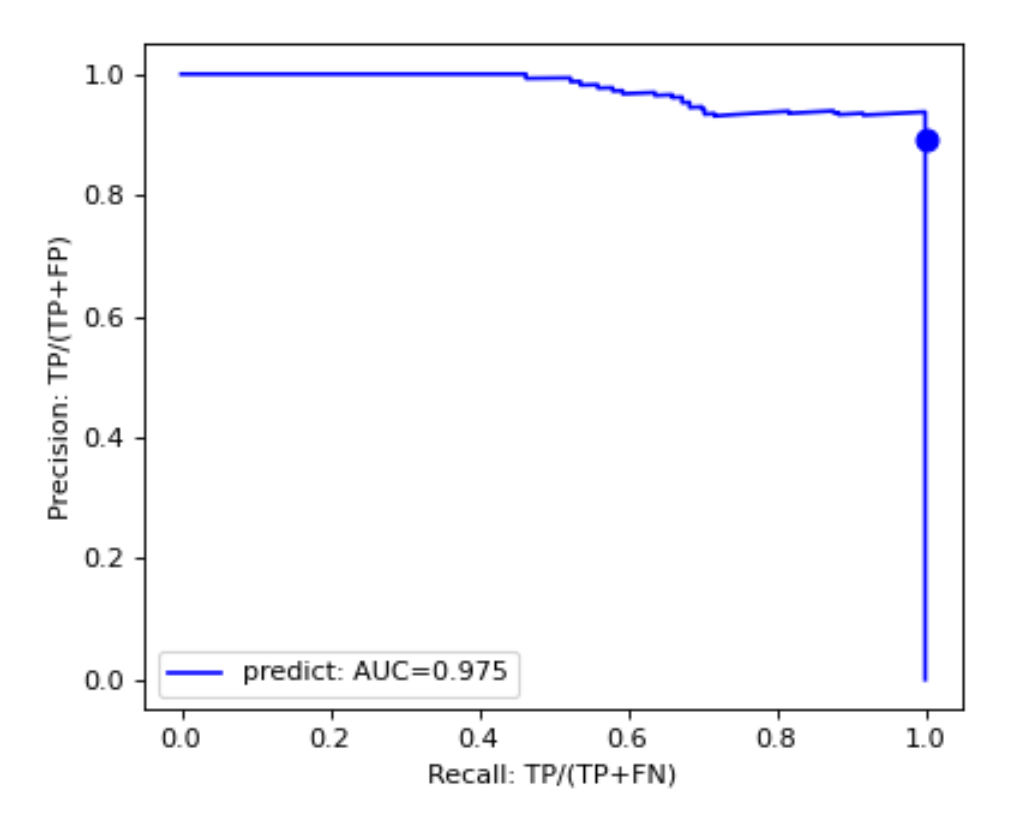

- **labels** (a list or an array) The names of each group memeber
- **conditions** (a list or an array) The names of each condition
- **colors** (a list of array) The colors of each condition
- **notch** (bool) Whether show notch, same as matplotlib.pyplot.boxplot
- **sys** (string) The default symbol for flier points, same as matplotlib.pyplot.boxplot
- **widths** (scalar or array-like) Sets the width of each box either with a scalar or a sequence. Same as matplotlib.pyplot.boxplot
- **patch\_artist** (bool, optional (True)) If False produces boxes with the Line2D artist. Otherwise, boxes and drawn with Patch artists
- **alpha**  $(f$ loat) The transparency: 0 (fully transparent) to 1
- **\*\*kwargs** further arguments for matplotlib.pyplot.boxplot, e.g., *showmeans*, *meanprops*: [https://matplotlib.org/stable/api/\\_as\\_gen/matplotlib.pyplot.boxplot.html](https://matplotlib.org/stable/api/_as_gen/matplotlib.pyplot.boxplot.html)

Returns result – The same as the return of matplotlib.pyplot.boxplot

#### Return type dict

#### **Examples**

```
>>> import numpy as np
>>> import matplotlib.pyplot as plt
>>> from hilearn.plot import boxgroup
>>> np.random.seed(1)
\Rightarrow data1 = [np.random.rand(50), np.random.rand(30)-.2, np.random.rand(10)+.3]
>>> data2 = [np.random.randn(40), np.random.randn(10)-.2, np.random.randn(15)+.3]>>> meanprops={'markerfacecolor': 'w', 'markeredgecolor': 'w'}
>>> boxgroup(data1, conditions=("G1","G2","G3"), showmeans=True,
˓→meanprops=meanprops)
>>> plt.show()
```
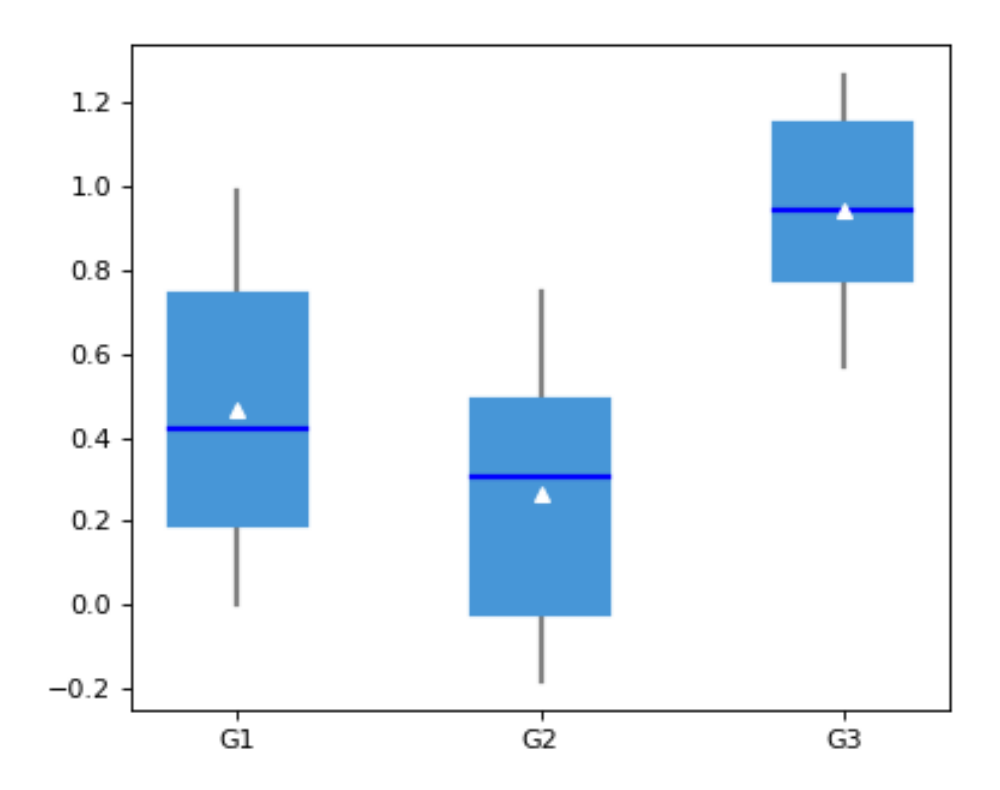

**>>>** boxgroup([data1, data2], labels=("G1","G2","G3"), conditions=["C1","C2"]) **>>>** plt.show()

<span id="page-14-0"></span>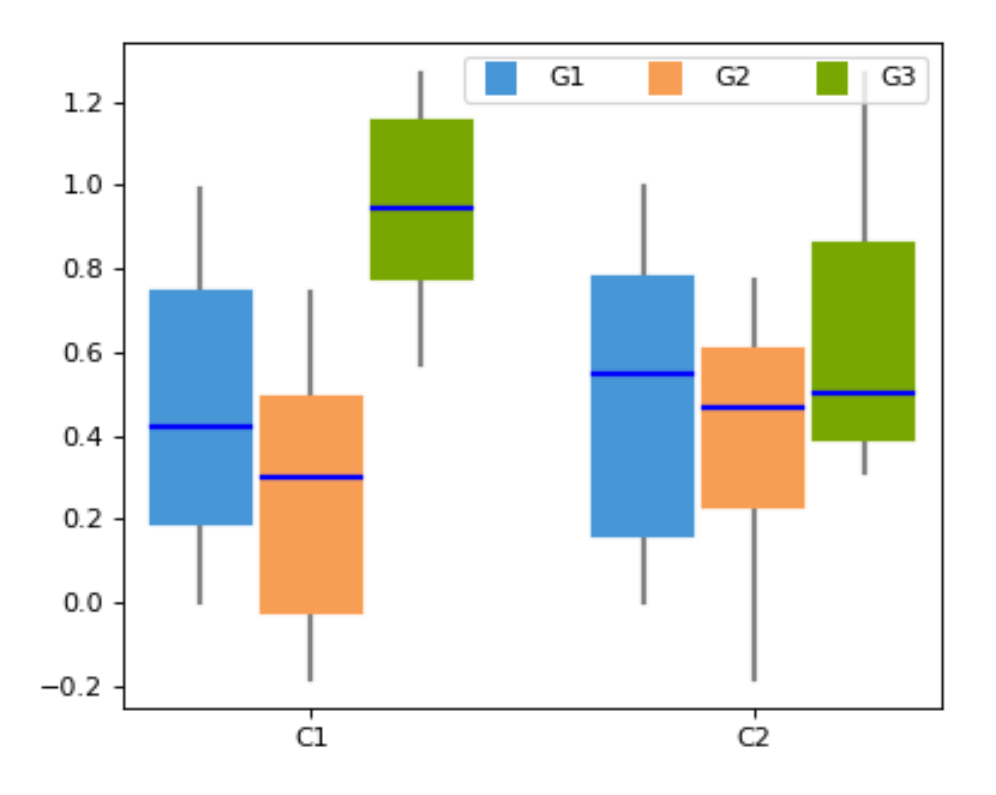

### **1.2.4 Styling**

#### **Setting fonts**

hilearn.plot.**set\_style**(*label\_size=12*, *grid\_alpha=0.3*)

Set the figure style on fontsize for ticks, label, title and legend :param label size: The size for labels, and proportional to ticks, legend, and title :type label\_size: float :param grid\_alpha: The transparency of grid with value from 0 (fully transparent) to 1 :type grid\_alpha: float

```
>>> import numpy as np
>>> import matplotlib.pyplot as plt
>>> from hilearn.plot import set_style
>>> set_style(label_size=12, grid_alpha=0.3)
>>> plt.plot(np.arange(0, 10, 0.1), np.sin(np.arange(0, 10, 0.1)))
>>> plt.title("Proper font size for publication")
```
<span id="page-15-0"></span>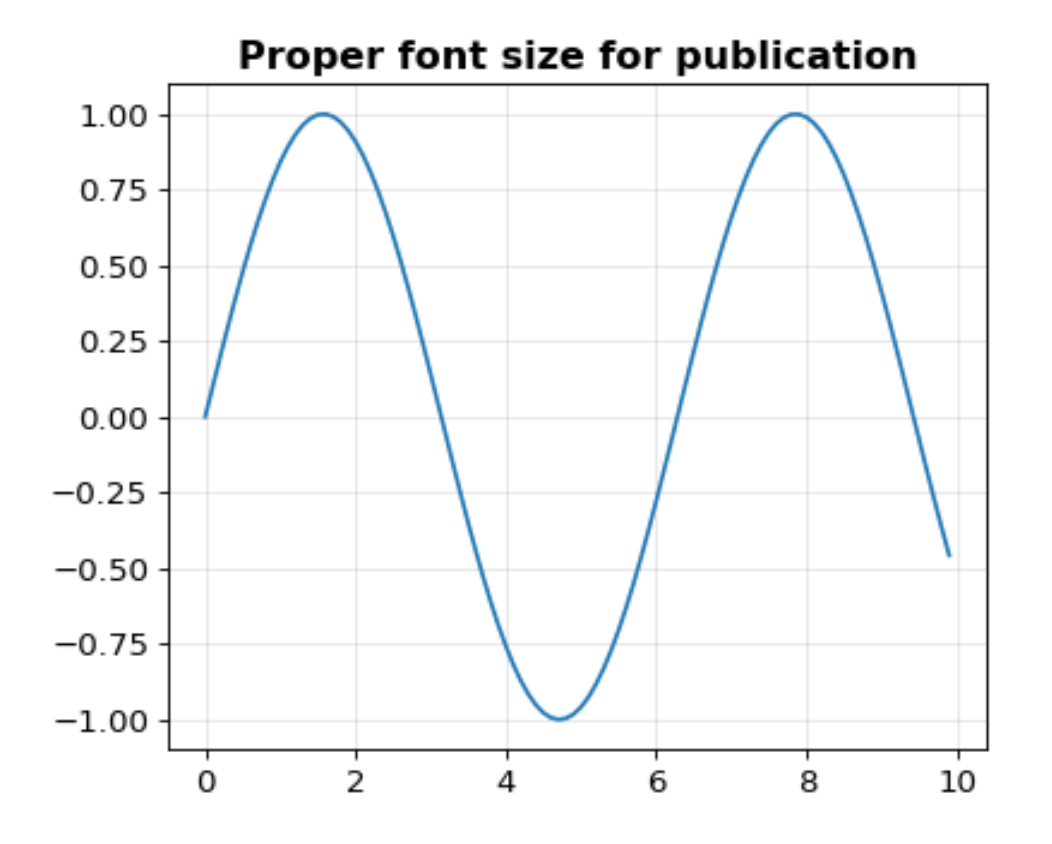

#### **Setting frame**

hilearn.plot.**set\_frame**(*ax*, *top=False*, *right=False*, *bottom=True*, *left=True*) Example of setting the frame of the plot box.

#### Parameters

- **ax** (matplotlib Axes) The Axes object containing the plot
- **top** (bool) If True, keep the frame
- **right** (bool) If True, keep the frame
- **bottom** (bool) If True, keep the frame
- **left** (bool) If True, keep the frame

```
>>> import numpy as np
>>> import matplotlib.pyplot as plt
>>> from hilearn.plot import set_frame
>>> ax = plt.subplot(1, 1, 1)
>>> plt.plot(np.arange(0, 10, 0.1), np.sin(np.arange(0, 10, 0.1)))
>>> set_frame(ax, top=False, right=False, bottom=True, left=True)
```
<span id="page-16-0"></span>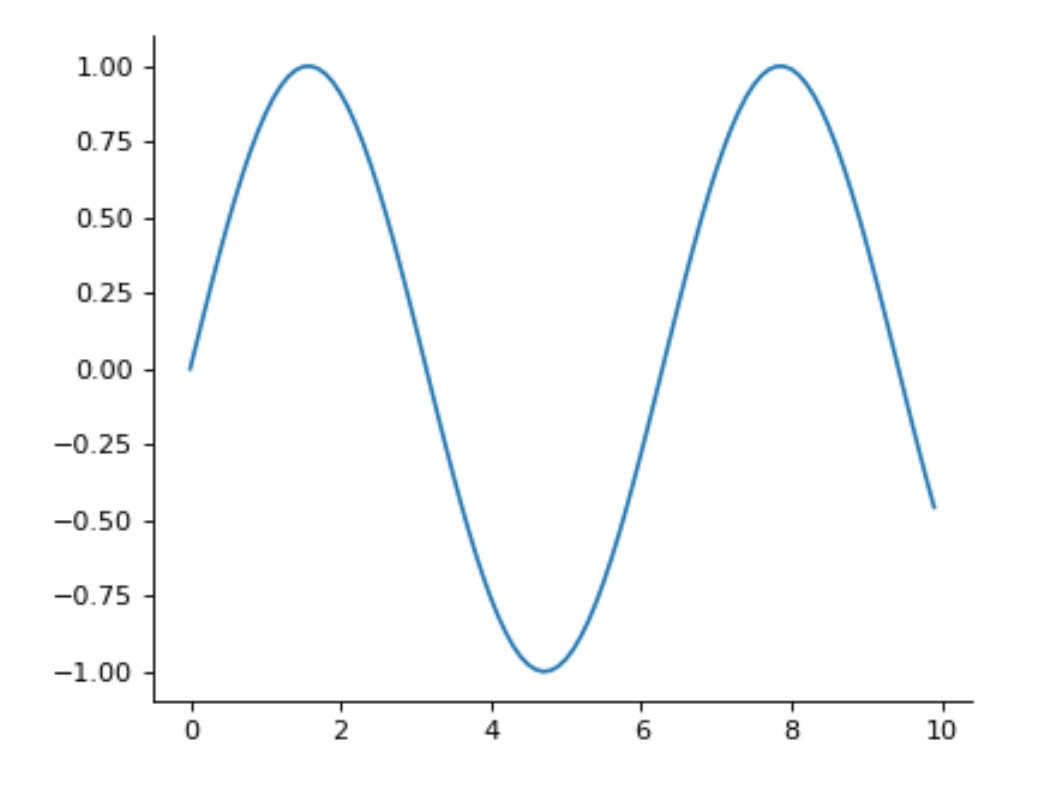

#### **Setting colors**

hilearn.plot.**set\_colors**(*color\_list=['#4796d7', '#f79e54', '#79a702', '#df5858', '#556cab', '#de7a1f', '#ffda5c', '#4b595c', '#6ab186', '#bddbcf', '#daad58', '#488a99', '#f79b78', '#ffba00']*) Replace the color list in matplotlib color\_cycle

```
>>> import hilearn
>>> import numpy as np
>>> import matplotlib.pyplot as plt
>>> _colors = hilearn.plot.set_colors(hilearn.plot.hilearn_colors)
\Rightarrow \quad \text{xx} = \text{np} \cdot \text{arange}(65)>>> for i in range(14):
>>> plt.plot(xx, np.sin(xx)-i, label="%s" %_colors[i])
>>> plt.legend()
>>> plt.xlim(0, 100)
>>> plt.show()
```
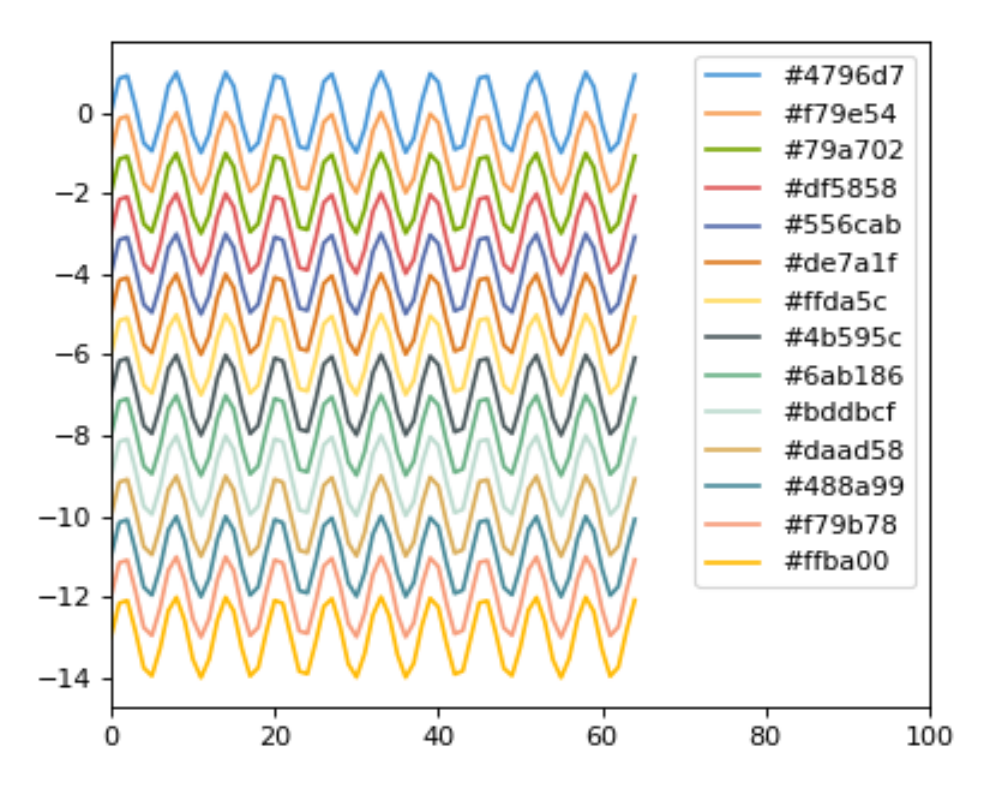

### **1.3 Release notes**

### **1.3.1 Release v0.2.2 (07/03/2021)**

• Create documentation for various plotting functions

# **1.4 Cross validation**

```
[1]: import h5py
    import numpy as np
    import scipy.stats as st
    import matplotlib.pyplot as plt
    # regression
    f = h5py.File("../data/regression_data.hdf5", "r")X = np.array(f["X"])Y = np . array(f["Y"])f.close()
```
# [2]: **import hilearn**

0.2.2

### **1.4.1 Regression**

```
[3]: from sklearn import linear_model
    from sklearn.ensemble import RandomForestRegressor
    from hilearn import CrossValidation, corr_plot
    # define the model objects
    linreg = linear_model.LinearRegression()
    lassoreg = linear_model.LassoCV(cv=3)
    randforest = RandomForestRegressor(n_estimators=100, n_jobs=-1)
    fig = plt.figure(figsize=(10, 3.5), dpi=80)plt.subplot(1,3,1)
    # Cross-Validation wrap & corr_plot
    CV = CrossValidation(X, Y)Y_pre = CV.cv_regression(linreg)
    corr_plot(Y, Y_pre, size=20)
    plt.xlabel("observation")
    plt.ylabel("prediction")
    plt.title("linear regression")
    plt.grid(alpha=0.2)
    # pl.ylim(-6,4)
    plt.subplot(1,3,2)
    CV = CrossValidation(X, Y)Y_pre = CV.cv_regression(lassoreg)
    corr_plot(Y, Y_pre, size=20)
    plt.xlabel("observation")
    plt.ylabel("prediction")
    plt.title("Lasso regression")
    plt.grid(alpha=0.2)
    # p1. ylim(-6, 4)
    plt.subplot(1,3,3)
    CV = CrossValidation(X, Y)Y_pre = CV.cv_regression(randforest)
    corr_plot(Y, Y_pre, size=20)
    plt.xlabel("observation")
    plt.ylabel("prediction")
    plt.title("random forest regression")
    plt.grid(alpha=0.2)
    # pl.ylim(-6,4)
    plt.tight_layout()
    # fig.savefig("cv_regression.pdf", dpi=300, bbox_inches='tight')
    plt.show()
```
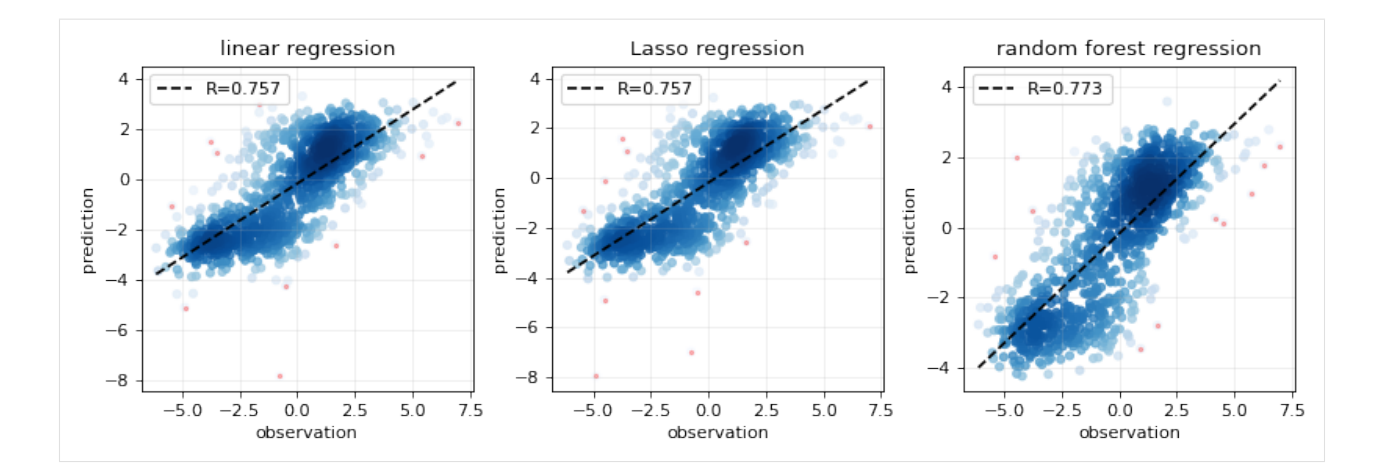

### **1.4.2 Classification**

```
[4]: # classification
    # making pseudo-label by stratifying y values
    idx = (Y < -0.5) + (Y > 0.5)X1 = X[idx, :]Y1 = (Y[idx] > 0.5) .astyle("int")[5]: from sklearn import linear_model
    from sklearn.ensemble import RandomForestClassifier
    from hilearn import ROC_plot, CrossValidation
    LogisticRegression = linear_model.LogisticRegression(solver='lbfgs')
    RF_class = RandomForestClassifier(n_estimators=100, n_jobs=-1)
    CV = CrossValidation(X1, Y1)Y1_pre, Y1_score = CV.cv_classification(model=RF_class, folds=10)
    Y2_pre, Y2_score = CV.cv_classification(model=LogisticRegression, folds=10)
    fig = plt.figure(figsize=(4.5, 3.5), dpi=80)
    ROC_plot(Y1, Y1_score[:,1], legend_label="Random Forest", threshold=0.5, base_
    ˓→line=False)
    ROC_plot(Y1, Y2_score[:,1], legend_label="Logistic Regress", threshold=0.5)
    plt.title("ROC curve for classification")
    # fig.savefig("cv_classification.pdf", dpi=300, bbox_inches='tight')
    plt.show()
```
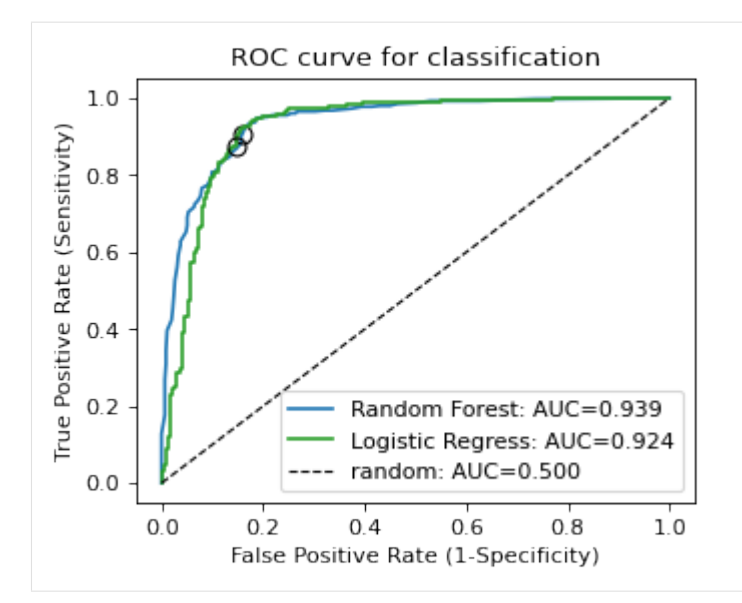

#### [6]: **from hilearn import** PR\_curve

```
fig = plt.figure(figsize=(4.5, 3.5), dpi=80)PR_curve(Y1, Y1_score[:,1], legend_label="Random Forest", threshold=0.5, base_
˓→line=False)
PR_curve(Y1, Y2_score[:,1], legend_label="Logistic Regress", threshold=0.5)
plt.title("Precision-recall curve for classification")
```
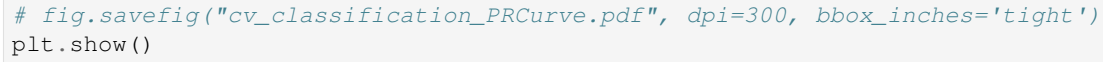

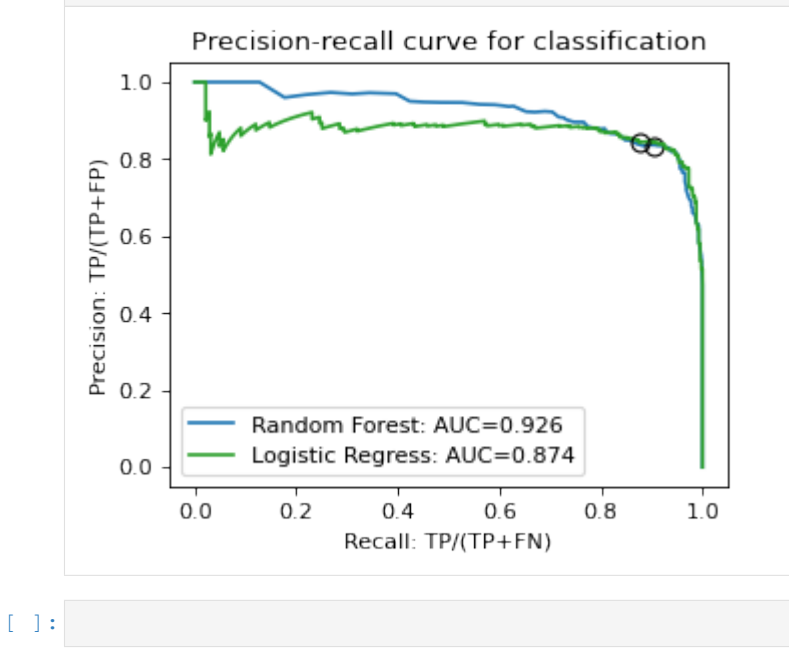

### **INDEX**

# <span id="page-22-0"></span>B

boxgroup() (*in module hilearn.plot*), [8](#page-11-0)

# C

corr\_plot() (*in module hilearn.plot*), [4](#page-7-0)

# P

PR\_curve() (*in module hilearn.plot*), [8](#page-11-0)

# R

regplot() (*in module hilearn.plot*), [4](#page-7-0) ROC\_plot() (*in module hilearn.plot*), [6](#page-9-0)

# S

set\_colors() (*in module hilearn.plot*), [13](#page-16-0) set\_frame() (*in module hilearn.plot*), [12](#page-15-0) set\_style() (*in module hilearn.plot*), [11](#page-14-0)